<sub>Документ</sub> п**МИНИСТЕВСТВО НАМКИ** И ВЫСШЕГО ОБРАЗОВАНИЯ РОССИЙСКОЙ ФЕДЕРАЦИИ <sup>Информация</sup>Выксунский филиал федерального государственного автономного образовательного **учреждения высшего образования «Национальный исследовательский технологический университет «МИСиС»** ФИО: Кудашов Дмитрий Викторович Должность: Директор Выксунского филиала НИТУ "МИСиС" Дата подписания: 15.12.2022 14:48:10

Рабочая программа утверждена Уникальный программный ключ: 619b0f17f7227aeccca9c00adba42f2def217068

> решением Учёного совета ВФ НИТУ МИСиС от «31» августа 2020г.

протокол № 1-20

# Рабочая программа дисциплины (модуля) **Приводы в технологическом оборудовании**

Закреплена за кафедрой Общепрофессиональных дисциплин

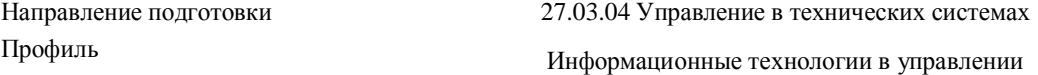

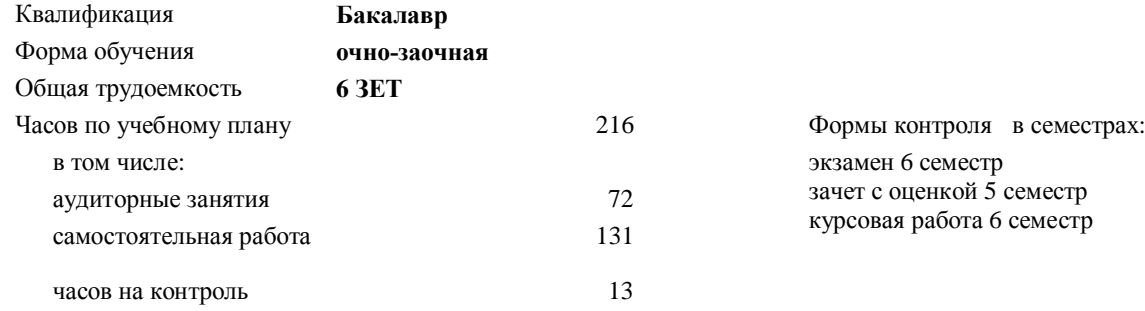

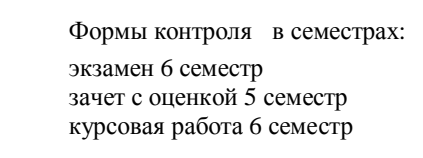

#### **Распределение часов дисциплины по семестрам**

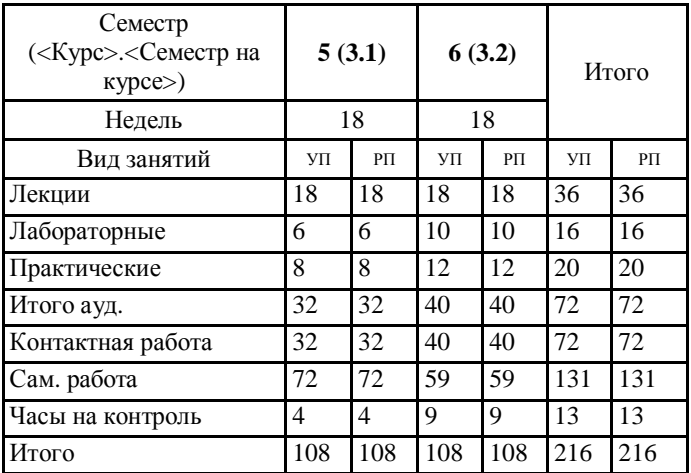

УП: УТС-19 ОчЗ.plx стр. 2

Программу составил(и): *ктн, Доц., Уснунц-Кригер Татьяна Николаевна*

### Рабочая программа **Приводы в технологическом оборудовании**

Разработана в соответствии с ОС ВО:

Самостоятельно устанавливаемый образовательный стандарт высшего образования Федеральное государственное автономное образовательное учреждение высшего образования «Национальный исследовательский технологический университет «МИСиС» по направлению подготовки 27.03.04 Управление в технических системах (уровень бакалавриата) (приказ от 02.12.2015 г. № 602 о.в.)

Составлена на основании учебного плана:

27.03.04 Управление в технических системах, УТС-19 ОчЗ.plx Информационные технологии в управлении, утвержденного Ученым советом ВФ НИТУ "МИСиС" 28.02.2019, протокол № 6-19

Рабочая программа одобрена на заседании кафедры **Общепрофессиональных дисциплин**

Протокол от 26.06.2020 г., №10

Зав. кафедрой Уснунц-Кригер Т.Н.

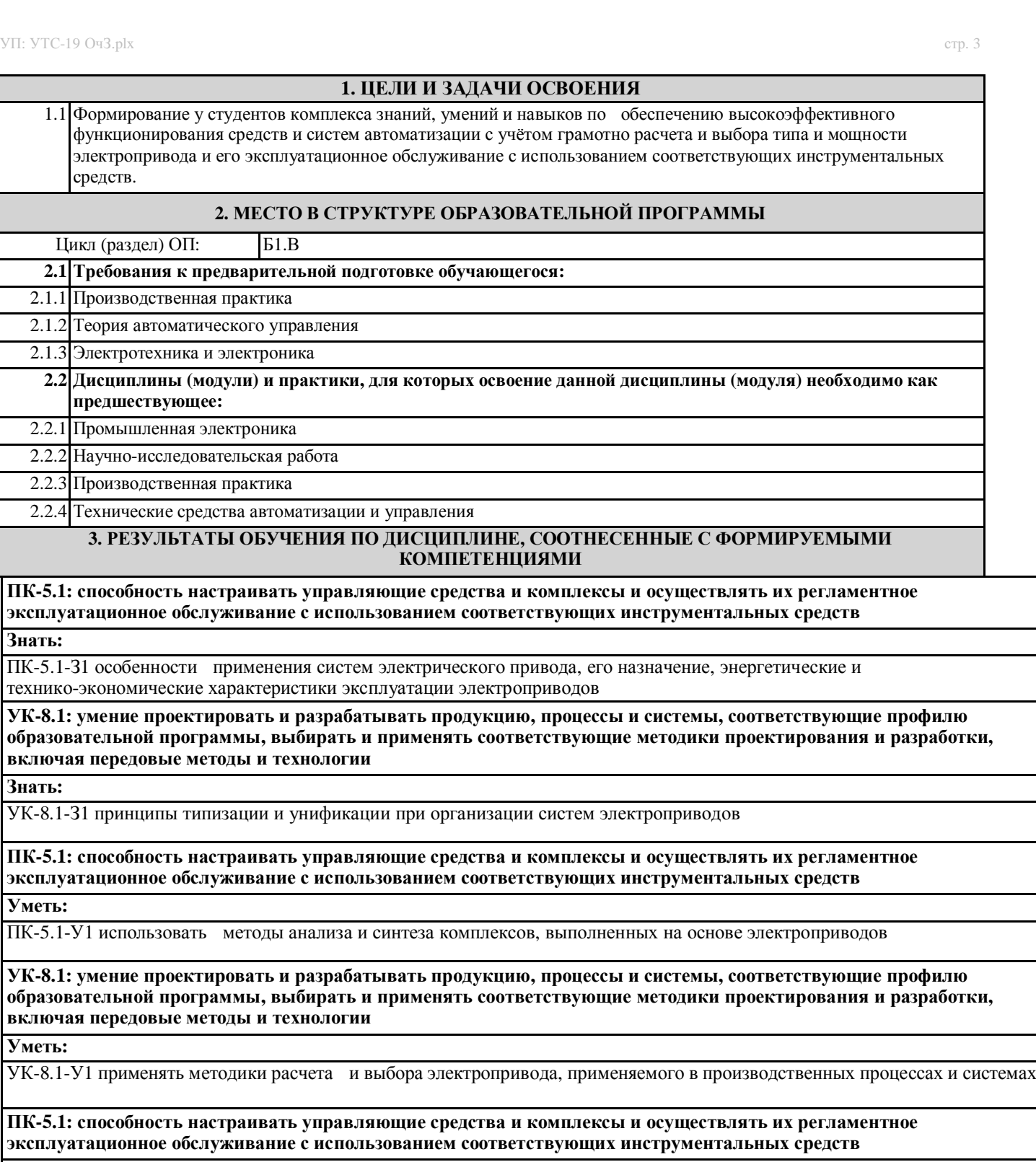

**Владеть:**

ПК-5.1-В1 методами наладки и эксплуатации систем электроприводов производственных установок в различных отраслях промышленности

**УК-8.1: умение проектировать и разрабатывать продукцию, процессы и системы, соответствующие профилю образовательной программы, выбирать и применять соответствующие методики проектирования и разработки, включая передовые методы и технологии**

**Владеть:**

УК-8.1-В1 навыками разработки систем с учётом обоснованного выбора режима работы электроприводов

I

## **4. СТРУКТУРА И СОДЕРЖАНИЕ**

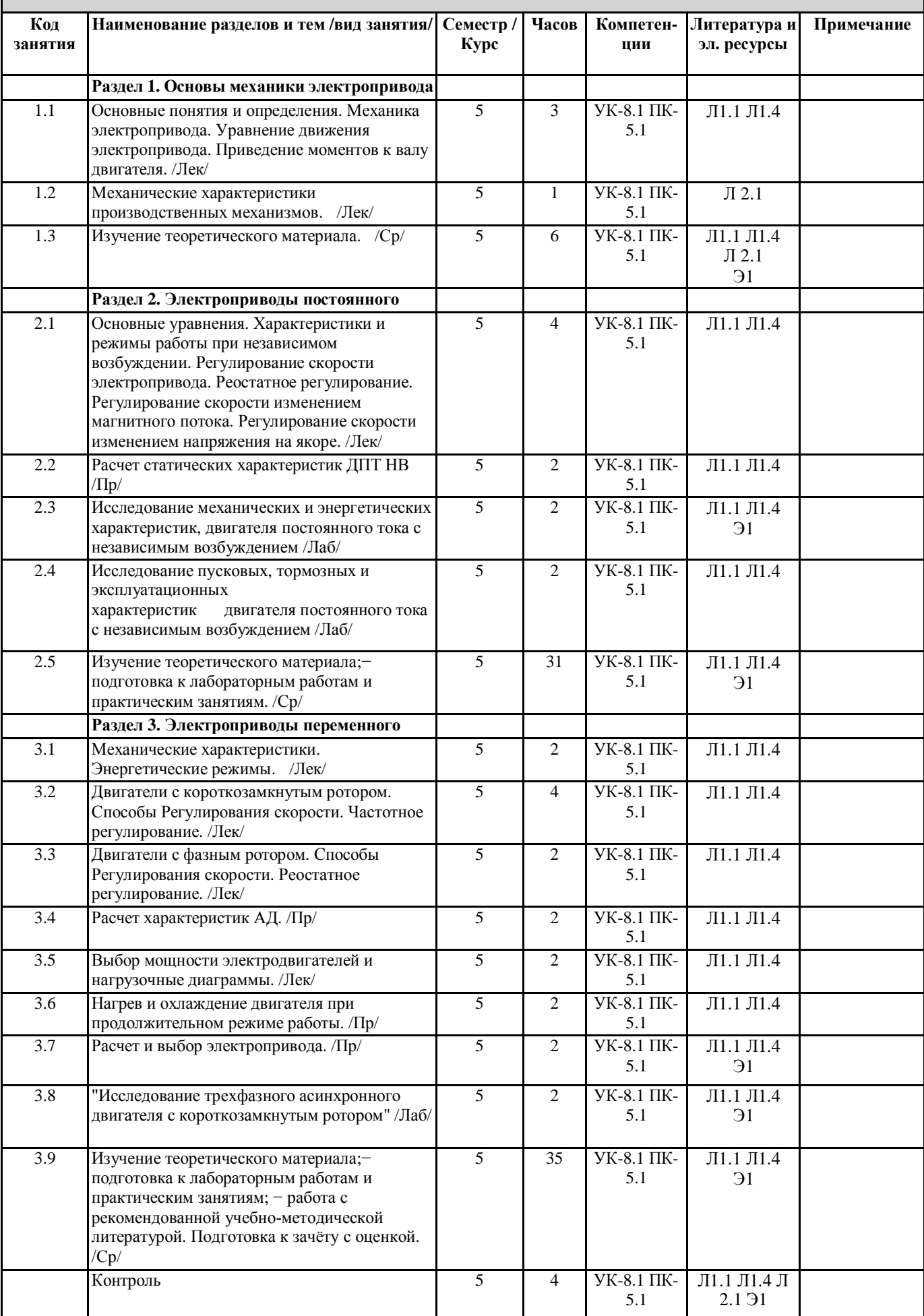

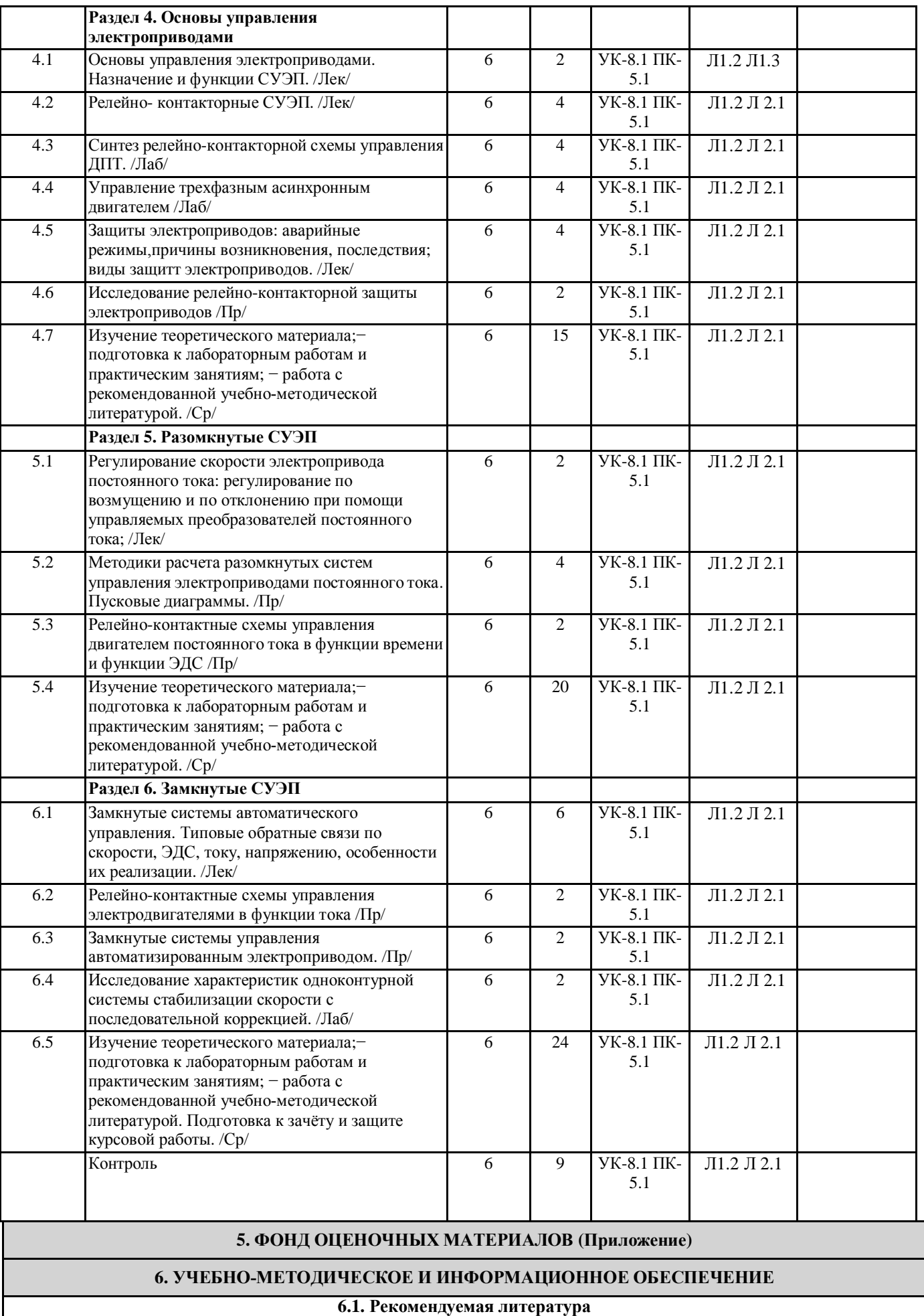

**6.1.1. Основная литература**

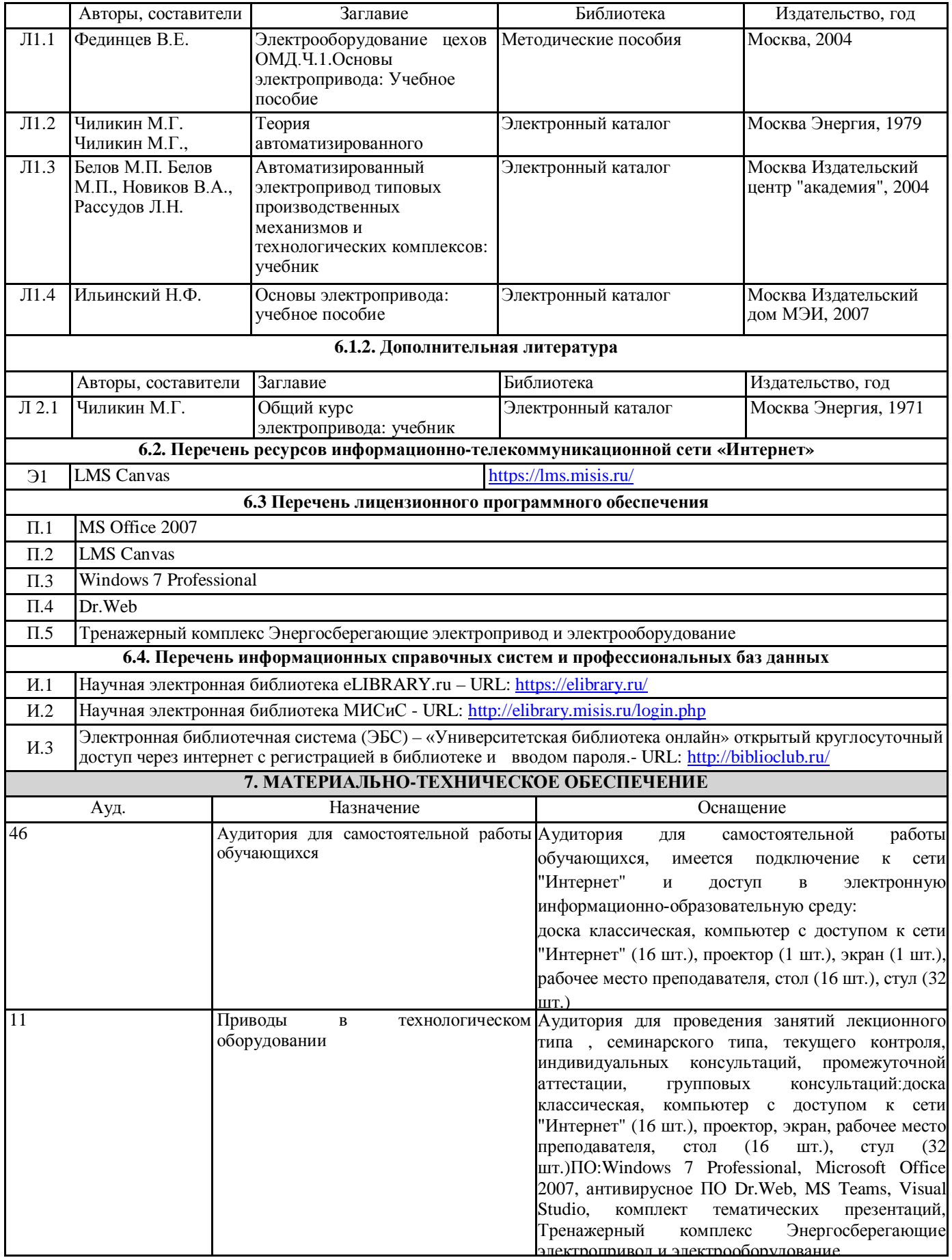

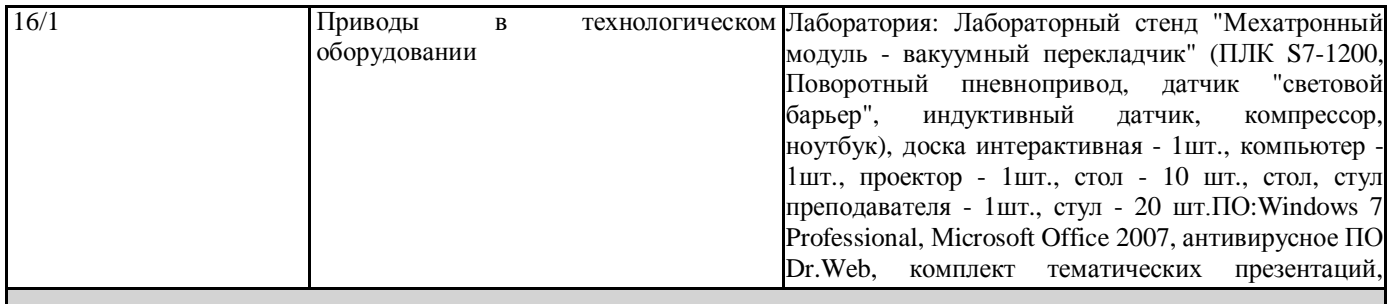

#### доступ к интернету **8. МЕТОДИЧЕСКИЕ УКАЗАНИЯ ДЛЯ ОБУЧАЮЩИХСЯ**

Весь курс разделен на самостоятельные взаимосвязанные части, т.е. имеет модульное построение. Развитие самостоятельности студентов достигается индивидуализацией домашних заданий и вопросов для внутрисеместрового контроля знаний. Это обеспечивается методическими разработками, существенно повышающими эффективность самостоятельной работы студентов.

Лекции проводятся с использованием мультимедийных технологий в специально оборудованных аудиториях, при этом лекционный материал демонстрируется с использованием графического редактора Power Point.

На практических занятиях и при выполнении домашних занятий осваиваются, как классические методы решения задач, так и с использованием пакетов прикладных программ. Такая возможность обеспечивается рациональным

использованием времени при проведении лекций и практических занятий с широким привлечением мультимедийной техники, и современных пакетов прикладных программ, а также формированием требований к подготовке студентов по предшествующим дисциплинам (математика, информатика, физика и др.) Отдельные учебные вопросы выносятся на самостоятельную проработку и контролируются посредством текущей аттестации. При этом организуются групповые и индивидуальные консультации.